# **Um algoritmo baseado em GRASP, VND e** *Iterated Local Search* **para a resolução do problema de planejamento operacional de lavra**

**Igor Machado Coelho (UFOP) igor.machado@yahoo.com.br Sabir Ribas (UFOP) sabirribas@yahoo.com.br Marcone Jamilson Freitas Souza (UFOP) marcone@iceb.ufop.br** 

*Resumo: Este trabalho trata do problema de planejamento operacional de lavra em minas a céu aberto, considerando alocação dinâmica de caminhões. O objetivo é determinar o ritmo de lavra em cada frente, seja ela de minério ou de estéril, de forma que as metas requeridas de produção e qualidade sejam satisfeitas. Dada a complexidade combinatória do problema, foi desenvolvido um algoritmo heurístico híbrido, o qual combina características dos procedimentos heurísticos GRASP, Variable Neighborhood Descent e Iterated Local Search. Para validar o algoritmo proposto, os resultados obtidos pelo mesmo foram comparados com aqueles produzidos pelo otimizador CPLEX, aplicado a um modelo de programação matemática encontrado na literatura. Os resultados obtidos mostraram que o algoritmo proposto é competitivo, sendo capaz de gerar soluções de boa qualidade rapidamente, com baixa variabilidade das soluções finais.* 

*Palavras-chave: Planejamento operacional de lavra; Metaheurísticas; GRASP; Variable Neighborhood Descent; Iterated Local Search.* 

#### **1. Introdução**

**S** XV SIMPEP

Este trabalho trata do problema de planejamento operacional de lavra com alocação dinâmica de caminhões. O objetivo é determinar o ritmo de lavra em cada frente, seja ela de minério ou de estéril, de forma que as metas requeridas de produção e qualidade sejam satisfeitas e o número de caminhões necessários ao processo seja reduzido.

Supõe-se a existência de dois pontos de descarga: um para minério e outro para estéril. Apesar de se considerar um único ponto de descarga para o minério, que normalmente acontece no britador, admite-se que a descarga possa ser feita em um ponto próximo a ele. Isto é, considera-se que a distância das frentes ao britador e seus pontos próximos seja a mesma. Este procedimento é normalmente admitido nas minerações para evitar fila na descarga junto ao britador. Ao encontrar fila no britador, o caminhão descarrega seu material em uma pilha em um ponto próximo a ele e, posteriormente, esse material é retomado para descarga no britador.

Considera-se que o transporte do material às frentes e ao britador é feito somente por caminhões. Admite-se que há um conjunto de carregadeiras de diferentes produtividades, sendo este conjunto menor que o conjunto das frentes às quais elas serão alocadas. Dado o elevado custo de uma carregadeira, também se impõe uma quantidade mínima a ser extraída para justificar economicamente sua utilização.

Para cada caminhão, é imposta uma taxa máxima de utilização, para impedir que o mesmo fique em operação todo o tempo. Isto é necessário porque, na prática, há variação nos tempos de ciclo e, além disso, o ser humano não consegue trabalhar 100% de seu tempo. Para exemplificar o que isto representa na produção, uma taxa máxima de utilização de 85% para

um caminhão representa 51 (0,85  $\times$  60) minutos de operação, no máximo, em uma hora. Supondo que o tempo médio de ciclo (TMC) deste caminhão às diversas frentes seja de 7 minutos por viagem, o número de viagens que poderia ser feita 51 minutos seria 7. Assim, um caminhão com 80 t de capacidade poderia transportar até 560 t em uma hora ( $7 \times 80$ ), caso fosse limitado a essa taxa de utilização.

No sistema de alocação dinâmica de caminhões, os caminhões não ficam fixos a uma determinada frente de lavra. Eles podem ser direcionados a diferentes frentes de lavra, o que faz aumentar a produtividade da frota e proporciona, segundo Costa (2005), um aumento na capacidade de produção da mina ou a redução do número de equipamentos necessários para manter um determinado nível de produção. Nesse sistema é também possível diminuir o tempo de fila, uma vez que o caminhão pode ser alocado a pontos de carga diferentes. Como desvantagens da alocação dinâmica, apontam-se exigência de um maior número de operações e de um sistema de despacho de caminhões computadorizado.

Considera-se, também, o planejamento para uma hora de produção, o qual é aplicado até uma frente exaurir ou ocorrer uma parada de equipamento, seja por quebra ou manutenção, situação na qual deve ser feito outro planejamento.

De acordo com Costa (2005), este problema pertence à classe NP-difícil, uma vez que tem como subproblema, o Problema da Mochila Múltipla, o qual é NP-difícil. Em vista da dificuldade de resolvê-lo na otimalidade, propõe-se um algoritmo heurístico para encontrar soluções sub-ótimas. O algoritmo heurístico é baseado nos procedimentos GRASP (Feo e Resende, 1995), *Variable Neighborhood Descent* (Mladenovic e Hansen, 1997) e *Iterated Local Search* (Lourenço *et al*., 2003) e representa uma evolução em relação ao de Costa (2005), por explorar mais vizinhanças que este último.

Este trabalho está organizado como segue. Na seção 2 são apresentados os trabalhos correlatos. Na seção 3 é descrito o problema abordado, enquanto na seção 4 são apresentadas duas modelagens para o mesmo, sendo uma baseada em programação matemática e outra, heurística. A seção 5 descreve os cenários utilizados para teste e a seção seguinte apresenta os experimentos computacionais. A seção 7 conclui o trabalho.

### **2. Trabalhos correlatos**

**XVSIMPEP** 

White e Olson (1986) propuseram um algoritmo que é a base para o sistema *DISPATCH*, que vem operando em muitas minas em todo o mundo (RODRIGUES, 2005). O modelo utiliza programação linear e dinâmica. A programação linear é dividida em duas partes. Na primeira parte do modelo, realiza-se a otimização do problema da mistura conseguindo, através disso, a minimização do remanuseio, forçando uma solução próxima das restrições críticas de mistura e satisfazendo a necessidade de alimentação da planta. A segunda parte do modelo otimiza o transporte na mina por meio da minimização da necessidade de transporte, gerando o fluxo ótimo de transporte no caminho. A programação dinâmica usa o fluxo ótimo no caminho obtido na programação linear, uma lista formada pelos caminhões a serem alocados, os tempos de viagem e as distâncias entre os pontos de carga e descarga e é executada a cada necessidade de alocação de caminhão.

Chanda e Dagdelen (1995) apresentaram um modelo de programação linear por metas para resolver um problema de mistura de minérios no planejamento de curto prazo em uma mina de carvão. O objetivo foi maximizar um critério econômico e reduzir a soma dos desvios dos parâmetros individuais de qualidade e da tonelagem em relação aos valores desejados.

Merschmann (2002) desenvolveu um sistema de otimização e simulação para análise de cenário de produção em minas a céu aberto. O sistema, denominado OTISIMIN

(Otimizador e Simulador para Mineração), foi desenvolvido em dois módulos. O primeiro corresponde ao módulo de otimização onde um modelo de programação linear foi construído e resolvido e o segundo a um módulo de simulação que permite ao usuário utilizar os resultados obtidos na resolução do modelo de programação linear como dados de entrada para a simulação. O módulo de otimização foi elaborado com o objetivo de otimizar o processo de mistura de minérios oriundos das várias frentes de lavra de forma a atender as especificações de qualidade impostas pela usina de tratamento e realizar a alocação de equipamentos (caminhões, carregadeiras e/ou escavadeiras) às frentes de lavra, considerando tanto alocação dinâmica quanto estática dos caminhões.

**EN XVSIMPEP** 

Os modelos de otimização de Merschmann (2002) foram aperfeiçoados por Costa *et al*. (2004, 2005). Nesses trabalhos, foram apresentadas modelagens de programação matemática que reduziram significativamente o número de restrições do modelo. Além disso, os modelos incluíam o atendimento às metas de produção e qualidade por meio da minimização, na função objetivo, dos desvios de atendimento às restrições de meta.

Ezawa e Silva (1995) desenvolveram um sistema de alocação dinâmica de caminhões às frentes de lavra com o objetivo de reduzir a variabilidade dos teores do minério e aumentar a produtividade do sistema de transporte. O sistema utilizava uma heurística para seqüenciar os caminhões de forma a minimizar a variação dos teores. Para validar o modelo, os autores utilizaram simulação e para o modelamento matemático da mina, a teoria dos grafos. Com a implantação do sistema, foi obtido um aumento de 8% na produtividade do sistema de transporte e o gerenciamento passou a ter em mãos dados mais precisos e em tempo real.

Alvarenga (1997) desenvolveu um programa para o despacho ótimo de caminhões em uma mineração de ferro, a céu aberto, com o objetivo de minimizar o tempo de fila da frota de caminhões, aumentar a produtividade desta e melhorar a qualidade do minério lavrado. No trabalho desenvolvido, que é base do sistema SMART MINE, atualmente muito utilizado em várias minas brasileiras, foi aplicada uma técnica estocástica de otimização, o algoritmo genético com processamento paralelo. Basicamente, o problema consiste em indicar qual o ponto de basculamento ou carregamento ideal e a trajetória para o deslocamento, no momento em que há uma situação de escolha a ser realizada. O autor apontou ganhos de 5% a 15% de produtividade, comprovando a validade da proposta.

Costa (2005) abordou problemas de planejamento operacional de lavra em minas a céu aberto. Foram apresentados e modelados problemas relativos à mistura de minérios provenientes de várias frentes de lavra, levando-se em consideração metas de produção e qualidade, restrições operacionais e a alocação dos equipamentos de carga e transporte necessários ao processo. O autor tratou problemas de mistura de minérios com alocação dinâmica e estática de caminhões. Cada problema foi resolvido por duas metodologias, uma baseada em técnicas de programação matemática e outra em técnicas heurísticas. Dada a NPcompletude desses problemas, foi utilizada a metaheurística *Variable Neighborhood Search* (VNS), a qual permite escapar de ótimos locais ainda distantes do ótimo global. Para explorar o espaço de soluções, o autor utilizou seis tipos de movimentos, os quais estão descritos nas subseções 3.2.2.1 a 3.2.2.6 do presente trabalho. Pelos experimentos realizados, o modelo heurístico foi capaz de gerar soluções de melhor qualidade em um menor tempo de processamento que aquelas obtidas pelo modelo exato.

Rodrigues (2006) fez uma análise comparativa de várias metodologias utilizadas para o despacho de caminhões em minas a céu aberto. As metodologias testadas, baseadas em Programação Linear, Programação Dinâmica e em Heurísticas, são aquelas consideradas as bases de algoritmos utilizados em sistemas de despacho comercializados no Brasil. As soluções finais geradas por essas metodologias foram simuladas usando-se o ambiente ARENA, com o objetivo de reproduzir o comportamento das operações de lavra. Os resultados obtidos mostraram o desempenho dos algoritmos utilizando as metodologias sob diferentes condições em minas a céu aberto. A autora, porém, afirma que não se pode, através dos resultados obtidos, concluir pela superioridade de uma delas.

Guimarães *et al*. (2007) apresentaram um modelo de simulação computacional para validar resultados obtidos pela aplicação de um modelo de programação matemática na determinação do ritmo de lavra em minas a céu aberto. Os autores modelaram o problema usando o otimizador LINGO, versão 7.0, e validaram a solução usando o ARENA, versão 7.0. Foi concluído que, ao contrário do procedimento comumente adotado nas empresas mineradoras, o cumprimento da meta de produção não pode ser atingido simplesmente aumentando-se o número de veículos no sistema produtivo. Esta conclusão foi obtida porque a partir de um determinado número de veículos no sistema, a produção não era alcançada e até pelo contrário, diminuída, devido ao aumento no tempo de fila.

### **3. Métodos de análise**

**XVSIMPEP** 

### **3.1 Programação matemática**

O modelo proposto de alocação dinâmica de caminhões é uma adaptação daquele de Costa *et al.* (2004). Especificamente, a equação referente à relação estéril/minério é substituída por uma equação de meta de produção de estéril. Esta substituição é feita porque pode ser conveniente estabelecer limites inferiores ou superiores para a produção de estéril que não sigam a mesma proporção da meta de minério. Além disso, é mais lógico trabalhar com as metas de estéril, do que com proporção entre a meta de estéril e a de minério. Assim, são criadas variáveis de desvio relativas ao não atendimento desta meta. Adicionalmente, tal como em Guimarães *et al*. (2007), são incluídas restrições relativas às taxas de utilização dos caminhões, bem como uma componente de avaliação do número de veículos usados.

O planejamento da produção é feito para uma hora, sendo replicado enquanto não houver frente exaurida e as condições operacionais forem as mesmas. O objetivo do modelo é minimizar os desvios das metas de produção e qualidade, bem como reduzir o número de veículos necessários à operação. Para sua apresentação, sejam os seguintes parâmetros:

*M* : Conjunto de frentes de minério;

- E : Conjunto de frentes de estéril;
- *F* : Conjunto de frentes formado por  $M \cup E$ ;
- *T* : Conjunto de parâmetros de controle analisados no minério;
- *C* : Conjunto de equipamentos de carga;
- *V* : Conjunto de equipamentos de transporte;
- *Pr*: Ritmo de lavra recomendado relativo a minério (t/h);
- *Pl*: Ritmo de lavra mínimo relativo a minério (t/h);
- *Pu*: Ritmo de lavra máximo relativo a minério (t/h);
- *Er*: Ritmo de lavra recomendado relativo a estéril (t/h);
- α : Penalidade por desvio negativo da produção de minério;
- α *<sup>+</sup>*: Penalidade por desvio positivo da produção de minério;
- $γ$ : Penalidade por desvio negativo da produção de estéril;
- γ *<sup>+</sup>*: Penalidade por desvio positivo da produção de estéril;
- $t_{ij}$ : Valor do parâmetro *j* na frente *i* (%);
- *trj* : Valor recomendado para o parâmetro de controle *j* na mistura (%);
- *tlj* : Valor mínimo admissível para o parâmetro de controle *j* na mistura (%);

*tuj* : Valor máximo admissível para o parâmetro de controle *j* na mistura (%);

 $\beta$ <sup>*j*</sup> :Penalidade por desvio negativo para o parâmetro de controle *j* na mistura;

 $\beta_j^*$ :Penalidade por desvio positivo para o parâmetro de controle *j* na mistura;

*Qu<sup>i</sup>* :Ritmo de lavra máximo para a frente *i* (t/h);

 $Cl_k$ : Produção mínima do equipamento de carga  $k(t/h)$ ;

*Cuk* : Produção máxima do equipamento de carga *k* (t/h);

*cap<sup>l</sup>* : Capacidade do caminhão *l* (t);

**XVSIMPEP** 

*tcil* : Tempo total de ciclo do caminhão *l* na frente *i* (min);

<sup>ω</sup>*l* : Peso associado à utilização do caminhão *l*;

*TxMax<sup>l</sup>* : Taxa máxima de utilização admitida para o caminhão *l*;

*glk* : Parâmetro que assume valor 1 se o caminhão *l* é compatível com a carregadeira *k* e 0, caso contrário.

e as seguintes variáveis de decisão:

- *xi* : Ritmo de lavra da frente *i* (t/h);
- *yik* : Variável que assume valor 1 se a carregadeira *k* opera na frente *i* e 0, caso contrário.
- *nil* : Número de viagens que um caminhão *l* realiza à frente *i* em uma hora;

− *d j* : Desvio negativo do parâmetro de controle *j* na mistura (t/h);

 $d_j^+$ : Desvio positivo do parâmetro de controle *j* na mistura (t/h);

*P*<sup> $-$ </sup> : Desvio negativo do ritmo de lavra de minério em relação ao recomendado (t/h);

 $P^{\dagger}$ : Desvio positivo do ritmo de lavra de minério em relação ao recomendado (t/h).

*Pe*<sup>−</sup>: Desvio negativo do ritmo de lavra de estéril em relação ao recomendado (t/h);

<sup>+</sup> *Pe* : Desvio positivo do ritmo de lavra de estéril em relação ao recomendado (t/h).

*usoul*: Variável binária que assume valor l se o caminhão *l* é usado e 0, caso contrário.

A seguir, é apresentado pelas equações (1)-(24) o modelo de programação matemática relativo à alocação dinâmica de uma frota heterogênea de caminhões e equipamentos de carga, tendo-se como objetivo alcançar as metas de produção e qualidade de minério e reduzir o número de caminhões necessários.

$$
\min \sum_{j \in T} \beta_j^- d_j^- + \sum_{j \in T} \beta_j^+ d_j^+ + \alpha^- P^- + \alpha^+ P^+ + \gamma^- P e^- + \gamma^+ P e^+ + \sum_{l \in V} \omega_l u \text{ so } u_l
$$
\n(1)

$$
\sum_{i \in M} (t_{ij} - tu_j)x_i \le 0 \quad \forall \ j \in T
$$
 (2)

$$
\sum_{i \in M} (t_{ij} - t l_j) x_i \ge 0 \quad \forall \ j \in T
$$
 (3)

$$
\sum_{i \in M} (t_{ij} - tr_j) x_i + d_j^- - d_j^+ = 0 \quad \forall \ j \in T
$$
 (4)

$$
\sum_{i \in M} x_i \le P u \tag{5}
$$

$$
\sum_{i \in M} x_i \ge Pl \tag{6}
$$

$$
\sum_{i \in M} x_i + P^- - P^+ = \Pr \tag{7}
$$

$$
\sum_{i \in E} x_i + Pe^- - Pe^+ = Er \tag{8}
$$

$$
x_i \le Q u_i \quad \forall \, i \in F \tag{9}
$$

$$
x_i \ge 0 \quad \forall \, i \in F \tag{10}
$$

$$
d_j^+, d_j^- \ge 0 \quad \forall j \in T \tag{11}
$$

$$
P^{+}, P^{-} \ge 0
$$
 (12)  
\n
$$
Pe^{+}, Pe^{-} \ge 0
$$
 (13)

$$
\sum_{k \in C} y_{ik} \le 1 \quad \forall i \in F \tag{14}
$$

$$
\sum_{i \in F} y_{ik} \le 1 \quad \forall \, k \in C \tag{15}
$$

$$
y_{ik} \in \{0,1\} \quad \forall i \in F, k \in C \tag{16}
$$

$$
x_i - \sum_{k \in C} C u_k y_{ik} \le 0 \quad \forall i \in F \tag{17}
$$

$$
x_i - \sum_{k \in C} C l_k y_{ik} \ge 0 \quad \forall i \in F \tag{18}
$$

$$
n_{il}tc_{il} - 60 \sum_{k \in C, g_{lk} \neq 0} y_{ik} \le 0 \quad \forall i \in F, l \in V
$$
 (19)

$$
\frac{1}{60} \sum_{i \in F} n_{ii} t c_{ii} \leq Tx M a x_i \quad \forall l \in V \tag{20}
$$

$$
x_i - \sum_{l \in V} n_{il} cap_l = 0 \quad \forall i \in F \tag{21}
$$

$$
usou_{l} \ge \frac{1}{60} \sum_{i \in F} n_{il}tc_{il} \quad \forall l \in V
$$
 (22)

$$
n_{il} \in \mathbf{Z}^+ \quad \forall \, i \in F \, , \, l \in V \tag{23}
$$

$$
usou_l \in \{0,1\} \quad l \in V \tag{24}
$$

O modelo de mistura de minérios com metas é formado pelas restrições (2)-(13) e pela função objetivo (1). As restrições (7) e (8) dizem respeito, respectivamente, aos atendimentos das metas de produção de minério e estéril. As demais restrições que complementam o modelo podem ser divididas em dois grupos. O primeiro diz respeito à alocação de equipamentos de carga e a faixa de produtividade que torne viável a utilização desses equipamentos. O segundo grupo de restrições está relacionado ao transporte de material na mina e a alocação e utilização dos caminhões.

**XVSIMPEP** 

Em relação ao primeiro grupo de restrições, o conjunto (14) define que em cada frente pode ser alocado, no máximo, um único equipamento de carga, enquanto que as restrições (15) definem que cada equipamento de carga pode operar, no máximo, em uma única frente. As restrições (16) definem que as variáveis *yik* são binárias. As restrições (17) e (18) limitam, respectivamente, o ritmo de lavra máximo e mínimo, definido pela carregadeira alocada à frente. Já as restrições (9) limitam o ritmo de lavra máximo definido pelo usuário.

No segundo grupo de restrições, que está relacionado ao transporte de material na mina e a alocação e utilização dos caminhões, cada restrição (19) faz com que um caminhão somente realize viagens a uma frente onde esteja alocado um equipamento de carga compatível. As restrições (20) definem que cada caminhão opere no máximo *TxMaxl*% em uma hora. As restrições (21) fazem com que o ritmo de lavra de uma frente seja igual à produção realizada pelos caminhões alocados à frente. As restrições (22), juntamente com a função objetivo, forçam com que os caminhões usados sejam penalizados. As restrições (23) forçam que seja inteiro positivo o número de viagens que um caminhão faz a uma frente. As restrições (24) indicam que as variáveis *usou*<sup>*l*</sup> são binárias.

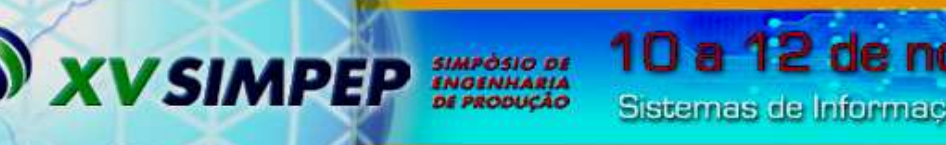

### **3.2 Metaheurística**

### **3.2.1 Representação de uma solução**

Uma solução é representada por uma matriz  $R_{\text{F}|X(1+V)}$  formada pelas sub-matrizes  $Y_{\text{F}|X1}$ e N|F|×|V| , tal como indicado na equação (25).

$$
R_{|F|x(1+V)} = [Y_{|F| \times 1} | N_{|F| \times |V|}]
$$
\n(25)

Cada célula da matriz Y<sub> $|F| \times 1$ </sub> representa a carregadeira *k* alocada à frente *i*. O valor –1 significa que não existe carregadeira alocada. Se não houver viagens feitas a uma frente *i*, a carregadeira *k* associada a tal frente é considerada *inativa* e não é penalizada por produção abaixo da mínima para este equipamento de carga (restrição (18) do modelo matemático).

Na matriz N<sub>|F|×|V|</sub>, cada célula *n<sub>il</sub>* representa o número de viagens do caminhão *l* ∈ V a uma frente *i* ∈ F. O valor 0 (zero) significa que não há viagem para aquele caminhão. O valor –1 informa a incompatibilidade entre o caminhão e a carregadeira alocada àquela frente.

A partir de Y, N e os tempos de ciclo da matriz  $Tc_{F|X|Y|}$  são determinados  $X_{F|X|}$  e  $Tcv_{1\times|V|}$ , os quais representam, respectivamente, a quantidade de massa lavrada em cada frente e o somatório dos tempos de ciclo de cada caminhão.

### **3.2.2 Vizinhança**

Para explorar o espaço de soluções do problema foram desenvolvidos 8 movimentos, apresentados a seguir, sendo os seis primeiros propostos em Costa (2005).

### **3.2.2.1 Movimento Número de Viagens -** *NNV***(***s***)**

Este movimento consiste em aumentar ou diminuir o número de viagens de um caminhão *l* em uma frente *i*, onde esteja operando um equipamento de carga compatível. Desta maneira, neste movimento uma célula *nil* da matriz *N* tem seu valor acrescido ou decrescido de uma unidade.

### **3.2.2.2 Movimento Carga -**  $N^{CG}(s)$

Consiste em trocar duas células distintas  $y_i$  e  $y_k$  da matriz  $Y$ , ou seja, trocar os equipamentos de carga que operam nas frentes *i* e *k*, caso as duas frentes possuam equipamentos de carga alocados. No caso de apenas uma das frentes possuir equipamento de carga e a outra estiver disponível, esse movimento consistirá em realocar o equipamento de carga à frente disponível. Para manter a compatibilidade entre carregadeiras e caminhões, as viagens feitas às frentes são realocadas juntamente com as frentes escolhidas.

### **3.2.2.3 Movimento Realocar Viagem de um Caminhão -** *N VC***(***s***)**

Consiste em selecionar duas células *nil* e *nkl* da matriz *N* e repassar uma unidade de *nil* para *nkl*. Assim, neste movimento, um caminhão *l* deixa de realizar uma viagem em uma frente *i* para realizá-la em outra frente *k*. Restrições de compatibilidade entre equipamentos são respeitadas neste movimento, havendo realocação de viagens apenas quando houver compatibilidade entre eles.

## **3.2.2.4 Movimento Realocar Viagem de uma Frente -** *N VF***(***s***)**

Duas células *nil* e *nik* da matriz *N* são selecionadas e uma unidade de *nil* é realocada para *nik*. Portanto, esse movimento consiste em realocar uma viagem de um caminhão *l* para um caminhão *k* que esteja operando na frente *i*. Restrições de compatibilidade entre equipamentos são respeitadas neste movimento, havendo realocação de viagens apenas quando houver compatibilidade entre eles.

### **3.2.2.5 Movimento Operação Frente -** *N OF***(***s***)**

**XVSIMPEP** 

Consiste em retirar de operação o equipamento de carga que esteja em operação na frente *i*. O movimento retira todas as viagens feitas a esta frente, deixando o equipamento *inativo*. O equipamento retorna à operação assim que uma nova viagem é associada a ele.

### **3.2.2.6 Movimento Operação Caminhão -**  $N^{OC}(s)$

Consiste em selecionar uma célula *nil* da matriz *N* e zerar seu conteúdo, significando retirar de atividade um caminhão *l* que esteja operando em uma frente *i*.

### **3.2.2.7 Movimento Troca de Viagens -** *N VT***(***s***)**

Duas células da matriz *N* são selecionadas e uma viagem é realocada entre elas. Tal movimento pode ocorrer entre quaisquer células da matriz *N*, respeitando-se as restrições de compatibilidade entre equipamentos.

### **3.2.2.8 Movimento Troca de Carregadeiras -** *N CT***(***s***)**

Consiste em trocar duas células distintas  $y_i$  e  $y_k$  da matriz  $Y$ , ou seja, trocar os equipamentos de carga que operam nas frentes *i* e *k*. Analogamente ao movimento *CG*, em um movimento *CT* os equipamentos de carga das frentes são trocados, mas as viagens feitas às frentes não são alteradas. Para manter a compatibilidade entre carregadeiras e caminhões, as viagens feitas a frentes com equipamentos de carga incompatíveis são removidas.

#### **3.2.3 Avaliação de uma solução**

Como os movimentos desenvolvidos podem gerar soluções inviáveis, uma solução é avaliada por uma função *f*, a ser minimizada, composta por duas parcelas. A primeira parcela é a função objetivo propriamente dita (equação (1) do modelo de programação matemática) e a segunda é uma função que penaliza a ocorrência de inviabilidade na solução corrente.

$$
f(s) = f^{PM}(s) + f^{P}(s) + \sum_{j \in T} f_j^q(s) + \sum_{l \in V} f_l^u(s) + \sum_{k \in C} f_k^c(s)
$$
 (26)

em que: *f PM*(*s*) é uma função que avalia *s* quanto ao atendimento às metas de produção e qualidade, bem como número de caminhões utilizados (mesma do modelo de programação matemática); *f p* (*s*) avalia *s* quanto ao desrespeito aos limites de produção estabelecidos para a quantidade de minério e estéril; *f<sup>j</sup> q* (*s*) avalia *s* quanto à inviabilidade em relação ao *j*-ésimo parâmetro de controle;  $f_l^u(s)$  avalia *s* quanto ao desrespeito do atendimento da taxa de utilização máxima do *l*-ésimo caminhão e *f<sup>k</sup> c* (*s*), que avalia *s* quanto ao desrespeito aos limites de produtividade da carregadeira *k*.

#### **3.2.4 Geração de uma solução inicial**

Uma solução inicial para o problema é obtida por um procedimento construtivo parcialmente guloso, semelhante à da fase de construção GRASP (FEO e RESENDE, 1995). A construção é feita em duas etapas. As alocações das carregadeiras e a distribuição das viagens às frentes são feitas, na primeira etapa, às frentes de estéril, e na segunda, às frentes de minério. Esta estratégia é adotada tendo em vista que nas frentes de estéril o importante é atender à produção e não é necessário observar a qualidade.

Nas figuras 1 e 2 são mostrados os pseudocódigos dos procedimentos de construção mencionados. Na classificação dos elementos candidatos a ser inseridos na solução considerase que para as frentes de estéril, a melhor frente é a que possui a maior massa, a melhor carregadeira é a que oferece a maior produção e o melhor caminhão é o de maior capacidade. Já para as frentes de minério considera-se que a melhor frente é a que possui o menor desvio dos teores em relação às metas, a melhor carregadeira é a que oferece a maior produção e o

melhor caminhão é o de menor capacidade.

**XVSIMPEP** 

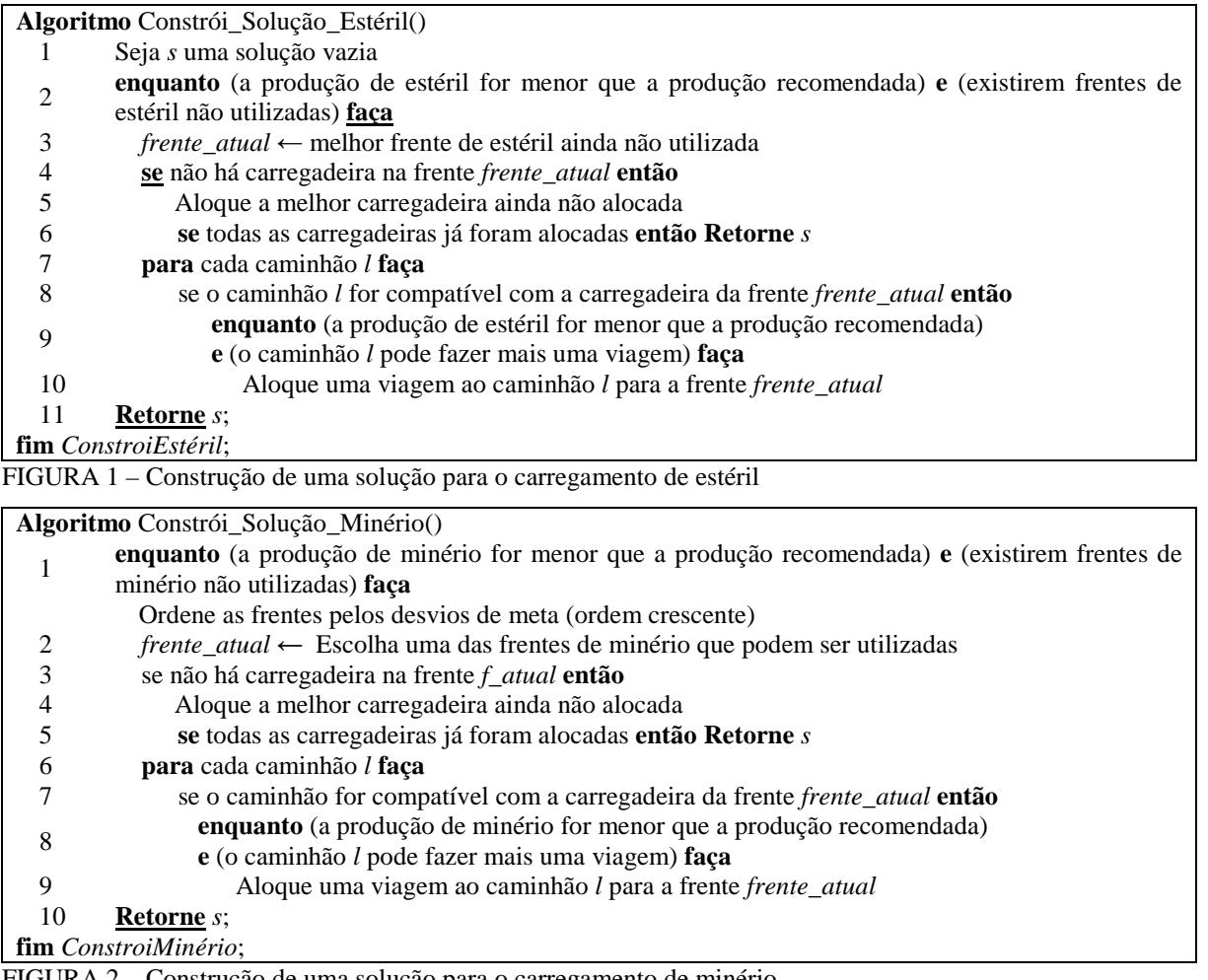

ução de uma solução para o carregamento de minério

A escolha da frente *frente\_atual* na segunda etapa da construção (Figura 2) é feita por uma função guia, tal como em Bresina (1996). Primeiramente, todas as frentes candidatas são ordenadas tendo em vista os valores dos desvios das metas de qualidade. À *r*-ésima frente melhor classificada, é associada uma função guia *bias*(*r*) = 1/(2*r*). A seguir, cada frente candidata é escolhida com probabilidade  $p(r) = bias(r)/\sum bias(r)$ . Nesta estratégia, dá-se maior probabilidade de escolha à frente que mais contribui para minimizar os desvios das metas.

#### **3.2.5 Algoritmo proposto**

O algoritmo proposto, denominado GVILS, combina os procedimentos GRASP (FEO e RESENDE, 1995), *Variable Neighborhood Descent* – VND (MLADENOVIC e HANSEN, 1997) e *Iterated Local Search* – ILS (LOURENÇO *et al*., 2003). Seu pseudocódigo está esquematizado na Figura 3. A construção de uma solução inicial (linhas 1 e 2 da Figura 3) é feita pelos procedimentos descritos na subseção anterior. A busca local é feita pelo procedimento VND usando-se os movimentos descritos na subseção 3.2.2. Estrategicamente, a busca local opera nas vizinhanças em uma ordem pré-definida, começando das que exigem menor esforço computacional para aquelas que exigem maior esforço. Assim, o VND segue a seguinte ordem de exploração:  $N^{CG}$ ,  $N^{VV}$ ,  $N^{VC}$ ,  $N^{VF}$ . Os movimentos relativos às vizinhanças *N CT* , *N OC* , *N OF* e *N VT* não foram utilizados na busca local, mas apenas como perturbação. Esta estratégia foi adotada devido ao fato de estes últimos movimentos requererem maior esforço computacional na busca local.

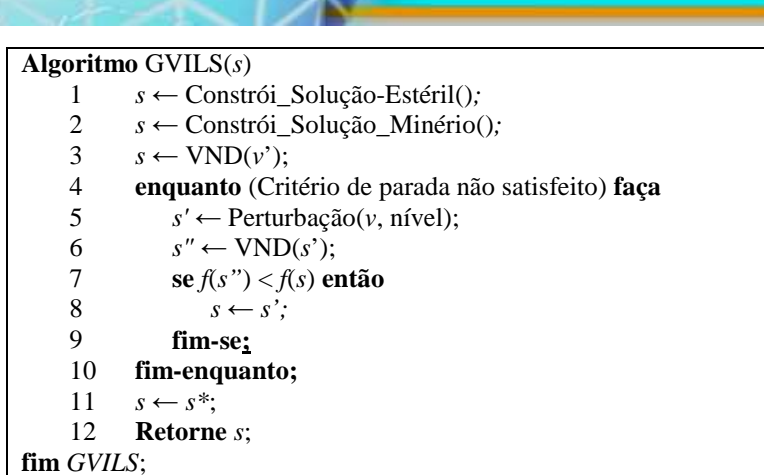

SIMPÓSIO DE<br>ENGENHARIA<br>DE PRODUÇÃO

FIGURA 3 – Algoritmo GVILS proposto

**XVSIMPEP** 

O objetivo da perturbação é diversificar a busca, gerando uma solução diferente e cada vez mais "distante" da região atual de exploração no espaço de busca. Para cumprir esta missão, são estabelecidos vários níveis de perturbação. Para cada nível *n*, são aplicados à solução corrente *n+2* movimentos, escolhidos aleatoriamente dentre os 8 descritos na subseção 3.2.2. A essa solução perturbada é aplicada busca local, baseada no procedimento VND (linha 6 da Figura 3). Após *IterMax* iterações sem melhora em um dado nível, este é aumentado. No caso de se encontrar uma solução de melhora, o nível de perturbação volta ao seu nível mais baixo.

10 a 12 de novembro de 200

Sistemas de Informação e Gestão do Conhecimento

#### **4. Descrição dos cenários**

Os cenários utilizados para teste foram os mesmos de Costa (2005). Tais cenários se referem a dados do planejamento operacional de empresas mineradoras do quadriláterro ferrífero, situado na região central do Estado de Minas Gerais. Os parâmetros de controle são os teores químicos (Fe, SiO<sub>2</sub>, Mn, P, H<sub>2</sub>O etc) e granulometrias especificadas para o minério. A diferença reside apenas na função de avaliação que, ao contrário deste autor, considera a penalização pela utilização de veículos, bem como na inclusão de uma nova restrição que impede que um caminhão opere mais que uma determinada taxa de utilização, no caso, 85% do tempo.

TABELA 1 – Problemas-teste utilizados. Problema-teste | Número de frentes **de lavra Número de parâmetros de controle Número de carregadeiras Número de caminhões**  PADC01 17 10 10 8 30 PADC01 17 10 10 8 30 PADC01 32 10 7 30 PADC01 32 10 7 30

A Tabela 1 apresenta as principais características dos problemas-teste utilizados.

Fonte: Costa (2005).

Para os problemas-teste PADC01 e PADC02, os caminhões de 1 a 15 têm capacidade 50 t e compatíveis com as carregadeiras Car01 a Car04; enquanto os demais caminhões têm capacidade 80 t e compatíveis com as carregadeiras Car05 a Car08. Já para os problemas-teste PADC03 e PADC04, todos os caminhões são de 50 t e compatíveis com todas as carregadeiras. Os dois últimos problemas diferem apenas na composição química e granulométrica dos minérios presentes nas frentes de lavra.

O único parâmetro do método, *IterMax*, que indica o número de iterações sem melhora em um dado nível de perturbação, foi fixado em 60, após uma bateria preliminar de testes.

Os pesos adotados na função de avaliação são apresentados na Tabela 2. Tais pesos são os mesmos de Costa (2005).

| <b>Pesos</b>                                  | <b>Descrição</b>                                                              | <b>Valor</b> |  |  |  |  |  |
|-----------------------------------------------|-------------------------------------------------------------------------------|--------------|--|--|--|--|--|
| $\alpha^- = \alpha^+ = \gamma^- = \gamma^+$   | Penalidade por tonelada abaixo ou acima da meta de produção (estéril/minério) | 100          |  |  |  |  |  |
| $\beta_i^- = \beta_i^+ \ \ \forall \ j \in T$ | Penalidade por tonelada abaixo ou acima da meta de qualidade                  |              |  |  |  |  |  |
| $\omega_i \ \forall l \in V$                  | Penalidade pelo uso de um caminhão                                            |              |  |  |  |  |  |
| $TxMax_i \forall l \in V$                     | Taxa máxima de utilização de um caminhão                                      | 85%          |  |  |  |  |  |

TABELA 2 – Pesos adotados para os parâmetros de controle.

Fonte: Costa (2005).

**XVSIMPEP** 

#### **5. Resultados computacionais e análises**

O algoritmo proposto (GVILS) foi desenvolvido em C++ usando o compilador g++ 4.0 e o IDE Eclipse 3.1. O modelo de programação matemático foi modelado em AMPL e resolvido pelo otimizador CPLEX, versão 9.1. Os dois modelos, heurístico e de programação matemático, foram testados em um microcomputador com processador Pentium IV, 3.0 GHZ e 2 GB de RAM, rodando Windows XP Professional.

Cada problema-teste foi executado 10 vezes pelo algoritmo GVILS, considerando-se como critério de parada o tempo de 15 minutos. Já para o otimizador CPLEX foram considerados três critérios de parada: 15, 60 e 120 minutos de processamento.

A Tabela 3 apresenta os resultados da função objetivo obtidos pelo algoritmo proposto e pelo otimizador CPLEX. A coluna "Melhora" indica o quanto o algoritmo GVILS melhorou a solução produzida pelo CPLEX-120 (solução obtida pelo CPLEX em duas horas de processamento). Já a coluna "Desvio" mostra o desvio dos valores médios de GVILS em relação à melhor solução conhecida em cada problema-teste.

| Problema-<br>teste | <b>CPLEX-</b><br>15 | <b>CPLEX-60</b> | <b>CPLEX-120</b> | <b>Melhor</b><br><b>GVILS</b> | Média<br><b>GVILS</b> | Melhora<br>$(\%)$ | <b>Desvio</b><br>$(\%)$ |
|--------------------|---------------------|-----------------|------------------|-------------------------------|-----------------------|-------------------|-------------------------|
| PADC01             | 227,32              | 227,32          | 227.32           | 227,12                        | 227,22                | 0.09              | 0,04                    |
| PADC02             | 257.30              | 254,06          | 254.06           | 252.41                        | 254.38                | 0.65              | 0,78                    |
| PADC03             | 164.040             | 164.034         | 164.034          | 164.070                       | 164.089               | $-0.02$           | 0,03                    |
| PADC04             | 164.054             | 164.054         | 164.054          | 164.140                       | 164.187               | $-0,05$           | 0,08                    |

 $T \triangle B$ ELA 3 – Comparação de resultados: CPLEX  $\times$  GVILS.

Como pode ser observado pela Tabela 3, o algoritmo GVILS foi capaz de, em 15 minutos de processamento, gerar soluções de melhor qualidade que o CPLEX em duas horas de processamento nos problemas-teste PADC01 e PADC02. Já nos dois últimos problemasteste, o algoritmo proposto apresentou soluções piores, mas apenas a um máximo de 0,05% da solução do CPLEX. A variabilidade das soluções finais também é baixa, variando de 0,03% a 0,78%, no máximo.

O algoritmo GVILS não foi comparado com o de Costa (2005) visto que a função custo utilizada por este era diferente e, além disso, o modelo desse autor não contemplava restrições relativas à taxa de utilização de caminhões.

#### **6. Conclusões**

Este trabalho teve seu foco no problema de planejamento operacional de lavra considerando alocação dinâmica de caminhões.

Em virtude da complexidade combinatória do problema, foi proposto um algoritmo

heurístico híbrido, que combina os procedimentos heurísticos GRASP, *Variable Neighborhood Descent* e *Iterated Local Search*, para resolvê-lo.

**SIMPÓSIO DE** *ENGENHARIA* 

10 a 12 de novembro de 2

Sistemas de Informação e Gestão do Conhecimento

Usando problemas-teste da literatura, o algoritmo heurístico foi comparado com o otimizador CPLEX aplicado a um modelo de programação matemática. Verificou-se que o algoritmo proposto é competitivo com este, pois foi capaz de encontrar soluções de boa qualidade rapidamente e com baixa variabilidade das soluções finais. Dado que a tomada de decisão no problema em pauta tem que ser rápida, os resultados encontrados validam a utilização do algoritmo proposto, enquanto ferramenta de apoio à decisão.

#### **Agradecimentos**

**XVSIMPEP** 

Os autores agradecem ao CNPq, processo 474831/2007-8, e à FAPEMIG, processo CEX 2991-06.1/07, pelo apoio ao desenvolvimento da presente pesquisa.

#### **Referências**

ALVARENGA, G. B. *Despacho ótimo de caminhões numa mineração de ferro utilizando algoritmo genético com processamento paralelo*. Dissertação (Mestrado em Engenharia Elétrica), Programa de Pós-Graduação em Engenharia Elétrica, Escola de Engenharia, Universidade Federal de Minas Gerais - UFMG, 1997.

BRESINA, J. L. Heuristic-biased stochastic sampling. In Proceedings of the 13<sup>th</sup> National Conference on Artificial Intelligence, AAAI Press, Portland, p. 271—278, 1996.

CHANDA, E. K. C.; DAGDELEN, K. Optimal blending of mine production using goal programming and interactive graphics systems, *International Journal of Surface Mining, Reclamation and Environment*, v. 9, p. 203-208, 1995.

COSTA, F. P. *Aplicações de técnicas de otimização a problemas de planejamento operacional de lavras em mina a céu aberto*. 141 p. Dissertação (Mestrado em Engenharia Mineral) - Programa de Pós-Graduação em Engenharia Mineral, Escola de Minas, Universidade Federal de Ouro Preto - UFOP, Ouro Preto, 2005.

COSTA, F. P.; SOUZA, M. J. F. e PINTO, L. R. Um modelo de alocação dinâmica de caminhões. *Revista Brasil Mineral*, v. 231, p. 26-31, 2004.

COSTA, F. P.; SOUZA, M. J. F. e PINTO, L. R. Um modelo de programação matemática para alocação estática de caminhões visando ao atendimento de metas de produção e qualidade. *Revista da Escola de Minas*, v. 58, p. 77-81, 2005.

EZAWA, L. e SILVA, K. S. Alocação dinâmica de caminhões visando qualidade. In: Anais do *VI Congresso Brasileiro de Mineração*, p. 15–19, Salvador, Bahia, 1995.

FEO, T. A.; RESENDE, M. G. C. Greedy randomized adaptive search procedures. *Journal of Global Optimization*, v. 6, p. 109–133, 1995.

GUIMARÃES, I. F.; PANTUZA, G. e SOUZA, M. J. F. Modelo de simulação computacional para validação dos resultados de alocação dinâmica de caminhões com atendimento de metas de qualidade e de produção em minas a céu aberto. In: Anais do *XIV Simpósio de Engenharia de Produção* (SIMPEP), Bauru, CD-ROM, 11 p., 2004.

LOURENÇO, H. R.; MARTIN, O. C.; STÜTZLE, T. Iterated Local Search. In: GLOVER, F. e KOCHENBERGER, G. (Eds). *Handbook of Metaheuristics*, Kluwer Academic Publishers, Boston, 2003.

MERSCHMANN, L.H.C. *Desenvolvimento de um sistema de otimização e simulação para análise de cenários de produção em minas a céu aberto*. Dissertação (Mestrado em Engenharia de Produção) - Programa de Engenharia de Produção/COPPE, Universidade Federal do Rio de Janeiro - UFRJ, Rio de Janeiro, 2002.

MLADENOVIC, N.; HANSEN, P. A Variable Neighborhood Search. *Computers and Operations Research*, v. 24, p. 1097-1100, 1997.

RODRIGUES, L. F. *Análise comparativa de metodologias utilizadas no despacho de caminhões em minas a céu aberto*. 86 p. Dissertação (Mestrado em Engenharia de Produção), Programa de Pós-Graduação em Engenharia de Produção, Escola de Engenharia, Universidade Federal de Minas Gerais - UFMG, 2006.

WHITE, J. W. e OLSON, J. P. Computer-based dispatching in mines with concurrent operating objectives. *Mining Engineering*, v. 38, n. 11, p. 1045–1054, 1986.